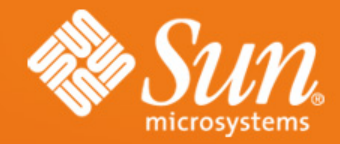

#### **GUI development with JavaFX Script**

**Alexander Scherbatiy**

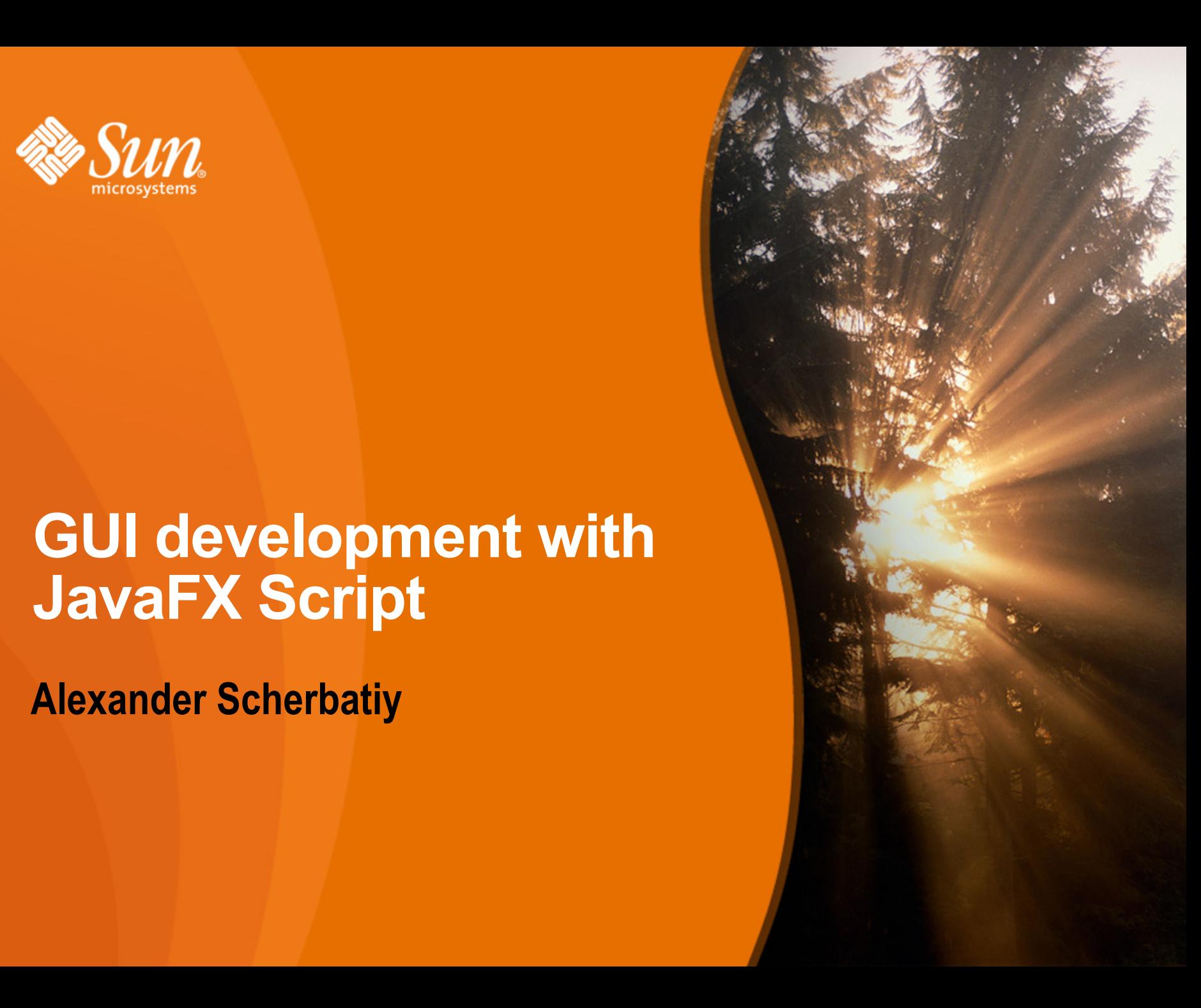

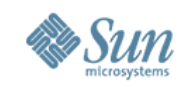

#### **JavaFX Overview**

**JavaFX is a new family of products based on Java technology designed to enable consistent user experiences**

#### **JavaFX includes:**

- **JavaFX Script**
- JavaFX Mobile
- Enhanced JRE
- Tools support

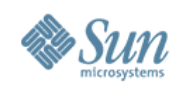

## **JavaFX Script Language**

- UI oriented
	- > easier, less code Swing development
	- > easy Java 2D graphics
- Full-featured programming language
	- > object-oriented
	- > declarative syntax
	- > data binding
	- > triggers, array queries and more
- Java Integration

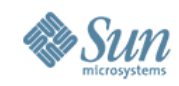

### **HelloWorld.fx**

import javafx.ui.\*;

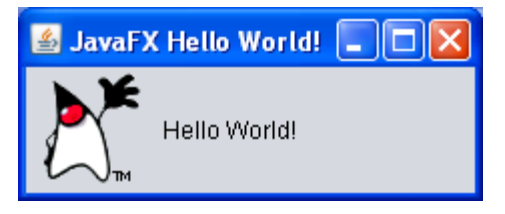

```
Frame{
   width: 300
   height: 100
   title: "JavaFX Hello World!"
   content: SimpleLabel {
      text: "Hello World!"
      icon: Image {
       url: "{ DIR }/resources/dukeWaveRed.gif"
 }
 }
   visible: true
}
```
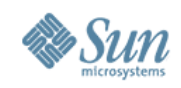

# **Full Swing support**

- All main Swing widgets supported
	- > Components
	- > Layouts
	- > Menus
	- > etc...
- Declarative syntax for UI definition
- Simple event model
- Possibility to extend existing widgets

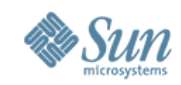

#### **Declarative Syntax for UI Definition Form Follows Function concept**

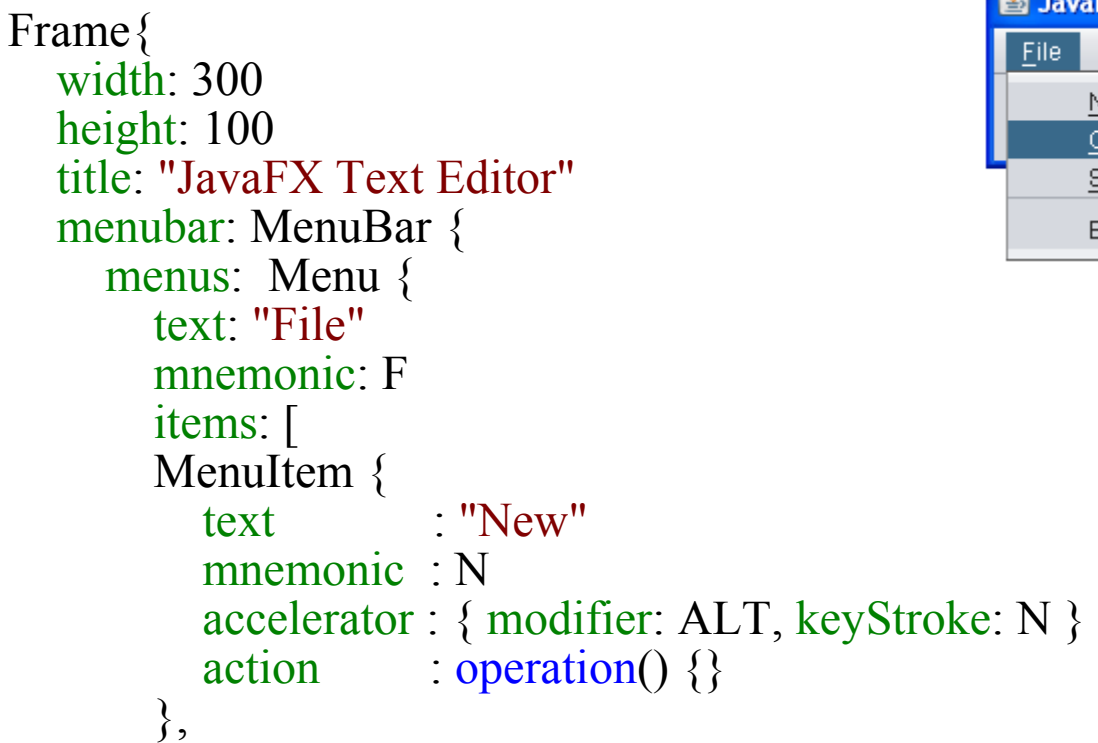

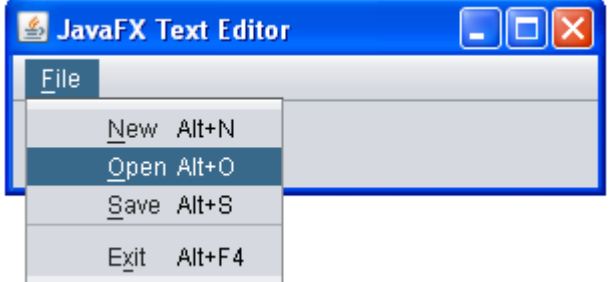

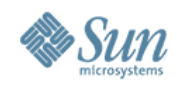

*A* JavaFX Button <u>**A**  $\boxed{2}$   $\boxed{2}$   $\times$ </u>

### **Simple Event Model**

Click Me Frame { title: "JavaFX Button" content: Button { text: "Click Me" **action**: operation(){ System.out.println("Button is pressed"); } } }

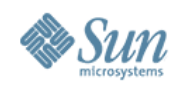

# **Full Java 2D Support**

- Complete support for
	- > shapes
	- > transformations
	- > filters
	- > animation
- Easy graphics manipulation, events and animation

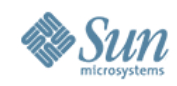

### **Hello World 2D**

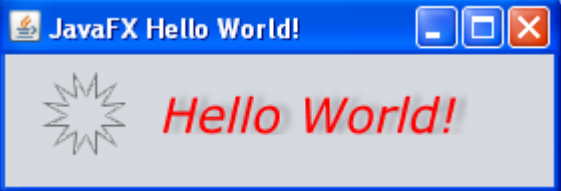

```
Frame {
  title: "JavaFX Hello World!"
  content: Canvas{
     content: [
     Star {
        filter : ShapeBurst
        points : 12
     },
     Text{
        filter : ShadowFilter
        font : new Font("Verdana", "ITALIC", 24)
        content : "Hello World!"<br>fill : red
                : red
     },
     ]
   }
}
```
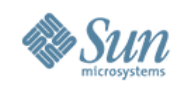

#### **Animation Sample**

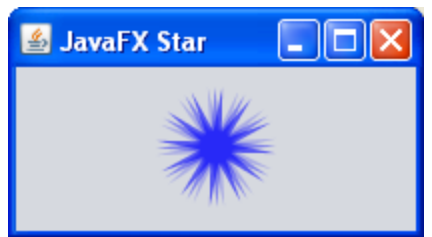

var rotationValue = **bind** [0..360] **dur** 2000 continue if true;

```
Frame{
 content: Canvas{
  content: Star {
   //define star attributes here
   transform: bind rotate(rotationValue, 100, 100)
  }
 }
}
```
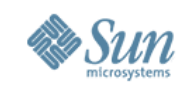

# **JavaFX Script Language Features**

- Data Binding
	- > variables/attributes binding
	- > operations binding
- Triggers
	- > object creation
	- > attribute value change
	- > arrays modifications
- Enhanced Arrays Support
	- > arrays queries
	- > declarative syntax for arrays operations

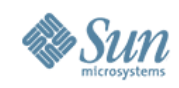

### **Data Binding**

function max  $(a, b) = if a < b$  then b else a;

var  $x = 10$ ; var  $y = 20$ ;

var max $XY = \text{bind max}(x, y)$ ;

System.out.println("max(  $\{x\}$ ,  $\{y\}$ ) =  $\{maxXY\}$ "); // max( 10, 20) = 20  $x = 30$ ;

System.out.println("max(  $\{x\}$ ,  $\{y\}$ ) =  $\{maxXY\}$ "); // max( 30, 20) = 30  $y = 40$ ;

System.out.println("max(  $\{x\}$ ,  $\{y\}$ ) =  $\{maxXY\}$ "); // max( 30, 40) = 40

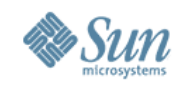

### **Bidirectional Data Binding**

```
var temperature = 0;
```

```
BorderPanel {
  center: FlowPanel {
     content:
       Slider { value: bind ( temperature - 32 ) / 4.5 }
  }
  right: FlowPanel {
     content: Spinner { value: bind temperature }
  }
}
```
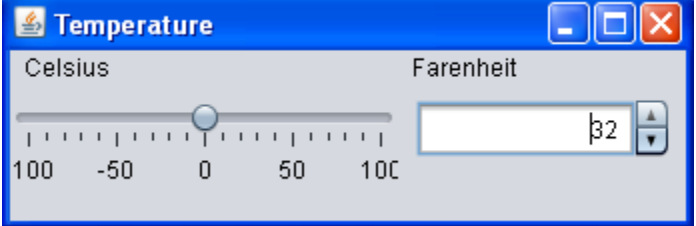

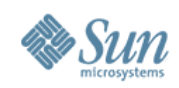

### **Triggers**

```
class MyClass {
   attribute num: Number;
}
trigger on new MyClass{
   System.out.println("Class Initialization");
}
trigger on MyClass.num [oldValue] = newValue {
   System.out.println("Just replaced {oldValue} with {newValue}");
}
```

```
var myClass = MyClass { num: 10 };
```
// Output: // Class Initialization // Just replaced 0 with 10

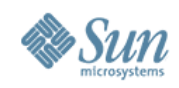

## **Arrays Support**

var  $x = [-1, 0, 2]$ ;

**insert 3 into x;**  $\forall x = [-1, 0, 2, 3]$ insert 1 after  $x [ n | n == 0 ]$ ;  $1 \times x = [-1, 0, 1, 2, 3]$ delete x  $[0]$ ;  $\frac{1}{x} = [0, 1, 2, 3]$ 

for(  $n$  in  $x$  ) { System.out.println(n); }

```
function factors(n) {
   return select i from \mathsf{I} in \mathsf{I} 1 .. (n/2) ] where n % \mathsf{I} == 0;
}
// factors ( 12 ) = [ 1, 2, 3, 4, 6 ]
```
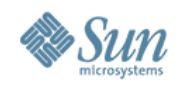

### **Arrays & Data Binding**

```
var selectedRow = 0;
var contacts = [ Contact \{firstName: "Mike"
        lastName: "Wazowski"
       eMailAddress: "Mike.Wazowski@monster.com"
     }, ];
Table{
  cells: bind foreach(p in contacts)[
     TableCell { text: bind p.firstName
     TableCell \{\text{text} \text{init} \} bind p.lastName
     TableCell { text: bind p.eMailAddress }
  ]
  selection: bind selectedRow
}
```
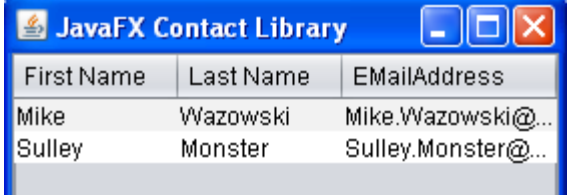

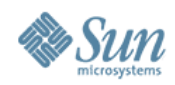

#### **Direct calls to Java API**

Seamless JavaFX Script to Java integration

```
import java.util.Date;
var date = new Date();
```
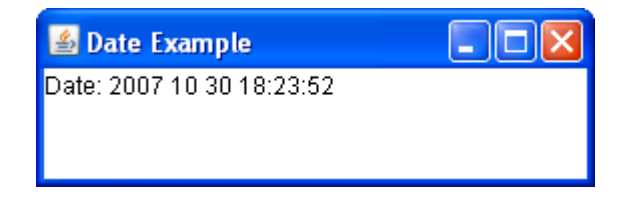

```
Frame {
  title: "Date Example"
  content: Label {
   text: "Date: {date format as <<yyyy MM dd HH:mm:ss>>}"
 }
}
```
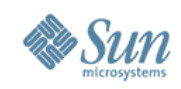

### **JavaFX Interpreter**

- Will be open sourced
- Java to JavaFX calls: use Java Scripting API

## **JavaFX Compiler**

- Open Source
- Translates JavaFX Script code into JVM class files (bytecode)
- Leverages and extends the JDK's javac compiler capabilities
- Development is in progress

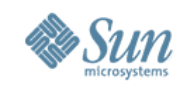

# **JavaFX Script Language Support**

- Sun tools:
	- > JavaFX Script Plugin for NetBeans
	- > JavaFX Script Plugin for Eclipse
	- > FX Pad
- Third party tools:
	- > JFX Builder
	- > other...

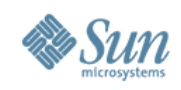

#### **Resources**

- https://openjfx.dev.java.net
- https://openjfx-compiler.dev.java.net
- http://jfx.wikia.com
- [http://ru.jfx.wikia.com](http://ru.jfx.wikia.com/)

## **Tools**

• http://javafx.netbeans.org

## **Aliases**

- users@openjfx.dev.java.net
- users-ru@openjfx.dev.java.net

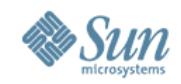

#### **Questions & Answers**

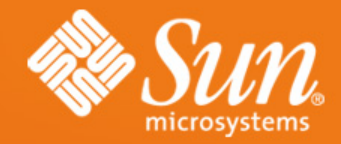

**Alexander Scherbatiy** Alexandr.Scherbatiy@Sun.COM